# **criar robo para apostas esportivas**

- 1. criar robo para apostas esportivas
- 2. criar robo para apostas esportivas :fortaleza novibet
- 3. criar robo para apostas esportivas :roleta online para editar

## **criar robo para apostas esportivas**

#### Resumo:

**criar robo para apostas esportivas : Seja bem-vindo a mka.arq.br! Registre-se hoje e receba um bônus especial para começar a ganhar!**  contente:

All in um termo muito utilizado no poker e que foi adotado para apostas esportivas. Seu signifcado auto explicativo (traduo tudo dentro ), e em criar robo para apostas esportivas resumo seria apostar todo seu recurso num nico evento.

23 de fev. de 2024

Void: Termo usado quando a aposta anulada, seja na modalidade empate anula a aposta , seja por qualquer outro motivo, como o desfalque de um atleta envolvido na bet.

A forma mais fcil de explicar o que o termo significa a seguinte: os odds so a cotao de cada time em criar robo para apostas esportivas uma aposta de futebol. Os odds refletem a probabilidade de um determinado evento acontecer em criar robo para apostas esportivas uma partida ou campeonato.

Se 1 unidade representa neste momento 20 reais na criar robo para apostas esportivas banca, no exemplo acima est sendo sugerido voc apostar 40 reais (2 unidades). Se voc colocou peso de 1% para cada unidade, voc ento apostar 2% da criar robo para apostas esportivas banca neste jogo.

### **criar robo para apostas esportivas**

#### **criar robo para apostas esportivas**

As apostas online esportivas são uma ótima maneira de ganhar dinheiro ou simplesmente se divertir. Mas é importante escolher um site confiável e fazer apostas com responsabilidade. Existem muitos sites diferentes de apostas online para escolher, por isso é importante fazer pesquisas e ler as avaliações antes de se inscrever em criar robo para apostas esportivas uma. Você também deve certificar-se de entender os termos e condições do site antes de começar a apostar.

#### **Aqui estão algumas dicas para fazer apostas online em criar robo para apostas esportivas esportes:**

- Escolha um site confiável e respeitável.
- Leia os termos e condições do site antes de começar a apostar.
- Defina um orçamento para suas apostas e cumpra-o.
- Faça pesquisas sobre os esportes e times em criar robo para apostas esportivas que você está apostando.
- Não aposte mais do que você pode perder.

As apostas online em criar robo para apostas esportivas esportes podem ser uma ótima maneira de se divertir e potencialmente ganhar dinheiro. Mas é importante lembrar que é uma forma de jogo e deve ser tratado com responsabilidade.

### **Perguntas frequentes:**

- 1. Quais são os melhores sites de apostas online esportivas?
- 2. Como posso fazer apostas online em criar robo para apostas esportivas esportes?
- 3. Quais são as dicas para fazer apostas online em criar robo para apostas esportivas esportes?

### **Respostas:**

- 1. Existem muitos sites de apostas online diferentes para escolher, por isso é importante fazer pesquisas e ler as avaliações antes de se inscrever em criar robo para apostas esportivas uma.
- 2. Para fazer apostas online em criar robo para apostas esportivas esportes, você precisará criar uma conta em criar robo para apostas esportivas um site de apostas. Depois de criar uma conta, você pode depositar fundos e começar a fazer apostas.
- 3. Aqui estão algumas dicas para fazer apostas online em criar robo para apostas esportivas esportes: Escolha um site confiável e respeitável.Leia os termos e condições do site antes de começar a apostar.Defina um orçamento para suas apostas e cumpra-o.Faça pesquisas sobre os esportes e times em criar robo para apostas esportivas que você está apostando.Não aposte mais do que você pode perder.

## **criar robo para apostas esportivas :fortaleza novibet**

ão as primeiras e segundas neste respectivo mercado. Espera-se que este mercado cresça apidamente à medida que mais estados legalizam apostas e jogos esportivos. DraftKings ve 25% de participação de mercado em criar robo para apostas esportivas 2024, segundo para FanDuel com 43%.

as de Receita e Uso do DratchKing 2024 (2024) - Negócios de Aplicativos businessofapps dados

A plataforma para apostas ao vivo da sportingbet é uma das melhores disponíveis no mercado, com cotações altas e opções para apostar online nos mais variados ...

Futebol·Apostas ao Vivo·Apostas Futebol Virtual·Cassino

Apostas esportivas não são um investimento financeiro, mas uma forma de diversão online. Apostar agora com a bet365 >>. Mais notícias. estrelabet-app-1-aspect ...

As melhores apostas esportivas e esportes bets você encontra aqui! Na Betway, trazemos o melhor das apostas online, tudo fácil, rápido e seguro.Futebol·Apostas LoL·Apostas na Bundesliga·Apostas Libertadores

As melhores apostas esportivas e esportes bets você encontra aqui! Na Betway, trazemos o melhor das apostas online, tudo fácil, rápido e seguro.

## **criar robo para apostas esportivas :roleta online para editar**

## **Charles Leclerc ganhou o Grande Prêmio de Mônaco de Fórmula 1**

O piloto da Ferrari, Charles Leclerc, venceu o Grande Prêmio 1 de Mônaco, criar robo para

apostas esportivas primeira vitória criar robo para apostas esportivas criar robo para apostas esportivas corrida criar robo para apostas esportivas casa e o primeiro monegasco a vencer aqui desde que o 1 campeonato mundial de Fórmula 1 começou criar robo para apostas esportivas 1950.

Leclerc derrotou o McLaren de Oscar Piastri para o segundo e seu companheiro 1 de equipe da Ferrari, Carlos Sainz, para o terceiro criar robo para apostas esportivas uma corrida marcada por um acidente terrível na volta de 1 abertura para o Red Bull de Sergio Pérez.

Lando Norris foi quarto para McLaren, George Russell e Lewis Hamilton criar robo para apostas esportivas quinto 1 e sétimo para Mercedes, com o campeão mundial, Max Verstappen, criar robo para apostas esportivas sexto para o Red Bull.

#### **Tabela de resultados**

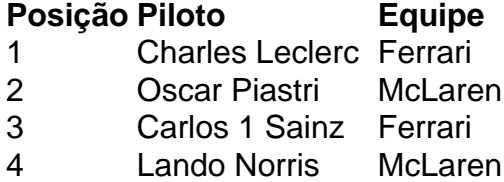

- 5 George Russell Mercedes
- 6 Max Verstappen Red Bull
- 7 Lewis Hamilton Mercedes
- 8 Yuki Tsunoda Red Bull
- 9 Alex Albon Williams
- 10 Pierre Gasly Alpine

### **Relacionado:**

Charles Leclerc vence GP de F1 de Mônaco após evitar 'monstro 1 acidente' – reação ao vivo

Author: mka.arq.br Subject: criar robo para apostas esportivas Keywords: criar robo para apostas esportivas Update: 2024/7/14 13:42:00